*9 y 10 de junio de 2016*

## **El uso de herramientas virtuales para el curso de ingreso de la Facultad de Ciencias Exactas de la UNAS**

### **Cecilia Natalia ESPINOZA; Franco ZANEK; Adriana Mercedes QUISPE; Fernando Moisés JAIME**

Universidad Nacional de Salta. Facultad de Ciencias Exactas cecilianespi@gmail.com; [zanekfranco@gmail.com;](mailto:zanekfranco@gmail.com) [mercedes5578@gmail.com;](mailto:mercedes5578@gmail.com) [pmjimmy2009@gmail.com](mailto:pmjimmy2009@gmail.com)

### **Resumen**

En el marco del Proyecto del Curso de Ingreso de la Universidad Nacional de Salta, en particular en la Facultad de Ciencias Exactas, comentaremos los resultados obtenidos a partir de la experiencia de diseñar, desarrollar e implementar un Sitio en la Plataforma Moodle "AulaNet" y su aplicación al proceso de aprendizaje de los alumnos ingresantes al sistema universitario, cohorte 2016. Nos referiremos en este trabajo a la experiencia inicial obtenida de extender la modalidad presencial de enseñanza a una modalidad apoyada en herramientas tecnológicas que mejoren la comunicación docente-alumno y entre pares, como así también fortalecer los procesos de enseñanza aprendizaje a través de nuevos entornos más democratizados. De esta forma, muchos de los que antes tenían dificultades para estar en contacto continuo con los procesos de formación, por problemas de desplazamiento al centro educativo, por escasez de tiempo, por incapacidad física para asistir a clase y/o por problemas económicos, entre otros, tienen ahora un abanico de posibilidades puestas a su disposición para una continua formación. Por ello buscamos propiciar espacios en los cuales se motive el desarrollo de habilidades individuales y grupales, a partir de la discusión entre los estudiantes y docentes, al momento de explorar nuevos conceptos y potenciar habilidades existentes montando un aula virtual para el Curso de Ingreso. Se trabajó en desarrollar nuevas estrategias que incentiven a los estudiantes a participar en la plataforma, invitándolos a visitar los diferentes recursos y hacer aportes en los

foros disponibles. Desde el punto de vista del Equipo Docente Virtual del CIU 2016, estas actividades propuestas deben continuar y potenciarse ya que motivan a los alumnos desde la transversalidad de los contenidos que proponen. Se debe captar la atención de un estudiante, no solo desde recursos netamente académicos, formales y estructurados, sino desde la flexibilidad que provee el entretenimiento enfocado en alguna temática.

**Palabras clave:** Ingreso Universitario, Redes Sociales, Virtualidad.

## **1. Introducción**

El Curso de Ingreso a la Universidad (CIU), cohorte 2016, de la Universidad Nacional de Salta (UNSa) contempla la utilización de una modalidad mixta de dictado, con 90 horas presenciales y 30 horas virtuales, donde los contenidos disciplinares se basan en matemática básica. El objetivo también es propiciar el desarrollo de competencias de lectoescritura de textos científicos académicos. En este trabajo comentaremos los resultados obtenidos a partir de la experiencia de trabajar con redes sociales y del diseño, desarrollo e implementación de un Sitio en la Plataforma Moodle "Aula Net" como soporte al proceso de aprendizaje de los alumnos ingresante al sistema universitario; en el marco del Proyecto del Curso de Ingreso de la Facultad. La experiencia se desarrolló durante el dictado del curso de Ingreso de la Facultad de Ciencias Exactas de la Universidad Nacional de Salta, cuyos participantes son quienes registraron una preinscripción a través de la página oficial de la Universidad, es decir, una matrícula promedio anual de dos mil alumnos.

Nuestra sociedad se caracteriza en estos tiempos por el rol que juega la información y el conocimiento en la toma de decisiones. Para buscar y procesar información necesitamos del conjunto de las NTICs. El uso de las redes de computadoras y la masificación de Internet, ha crecido exponencialmente en nuestro tiempo, hoy se puede acceder a estas desde los hogares, cyber, ambientes educativos y desde el ámbito laboral. Nuestros estudiantes, crecen inmersos dentro de este mundo, por lo que en su mayoría tienen conocimientos y habilidades para utilizar estas nuevas tecnologías. Si bien éstas son explotadas al máximo con fines sociales y lúdicos, desde el ámbito educativo se debería tomar las mismas como andamiaje para transferirlas a nuevas situaciones dentro del ámbito de la educación formal. Las universidades han dado respuesta a esta necesidad construyendo sus bases en la modalidad presencial de su oferta académica. En los últimos tiempos, debido al gran avance de las tecnologías de la información y de la creciente necesidad de un acceso masivo al conocimiento, surgió la necesidad de repensar las propuestas educativas en el nivel superior de enseñanza y volver a poner en discusión la modalidad a distancia como una alternativa viable. En este nuevo contexto surge el término e-Learning el cual se refiere a la utilización de las nuevas tecnologías de la información (tanto Internet como multimedia) y la comunicación con propósitos educativos. Una de las principales ventajas del e-Learning es la facilidad de acceso. La formación puede llegar a más personas, puesto que desaparecen las barreras espacio-temporales. Más específicamente nos referiremos en este trabajo a Extended Learning, que permite extender la modalidad presencial de enseñanza a una modalidad apoyada en herramientas tecnológicas que mejoren la comunicación docente-alumno y entre pares, y poder así fortalecer los procesos de enseñanza y aprendizaje a través de nuevos entornos más democratizados. De esta forma, muchos de los que antes tenían dificultades para estar en contacto continuo con los

procesos de formación, por problemas de desplazamiento al centro educativo, por escasez de tiempo, por incapacidad física para asistir a clase y/o por problemas económicos, entre otros, tienen ahora un abanico de posibilidades puestas a su disposición para una continua formación. Por ello buscamos propiciar espacios, en los cuales se dé el desarrollo de habilidades individuales y grupales, a partir de la discusión entre los estudiantes y docentes al momento de explorar nuevos conceptos y potenciar habilidades existentes, montando un espacio en la plataforma AulaNet. A continuación describiremos brevemente algunas características del trabajo.

# **2. Utilización de Facebook**

Durante el período, denominado PRE-CIU, que abarcó los meses de Diciembre 2015 a Enero 2016, (se trabajó con los estudiantes antes del inicio del curso de Ingreso,) se inició una primera aproximación y conexión con los estudiantes a través de la creación de un grupo de Facebook.

Se tomaron los datos desde la Dirección de Cómputos y se realizaron invitaciones masivas. Participaron de este grupo cerca de 300 estudiantes, donde se respondieron diversas dudas y consultas acerca de:

- Fechas y requisitos de inscripción
- Contenido de materias
- Salida laboral de las carreras
- Asignación de comisiones e inicio de CIU.
- Confirmación de inscripción y presentación de documentación

Se proporcionaron enlaces de interés hacia:

- Página de descripción de planes de estudio
- Libros de interés del área de matemática
- Textos informativos e invitaciones al CIU como por ejemplo (la siguiente):

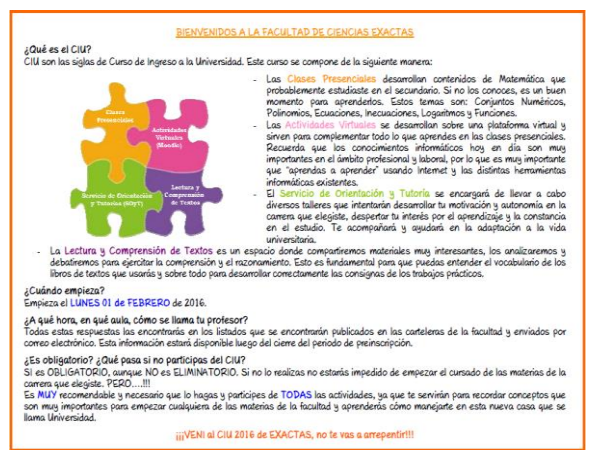

**Ilustración 1: Texto Enviado a los Alumnos**

Además se propuso la realización de un Trabajo Práctico Inicial, que contenía una serie de ejercicios que abarcaba todos los temas a llevar a cabo en el CIU para que los ingresantes tengan un panorama general del curso. Este práctico debía entregarse en la primera clase al docente correspondiente y sirvió como un diagnóstico previo al inicio del curso. El práctico fue puesto a disposición del grupo de estudiantes dentro del aula virtual del CIU 2016 para fomentar el acceso temprano a la plataforma.

El uso de esta red social tan masiva fue un medio para crear lazos de confianza y reducir la ansiedad del ingreso a la Universidad.

Además de información formal y organizacional se pudo alentar a un inicio exitoso.

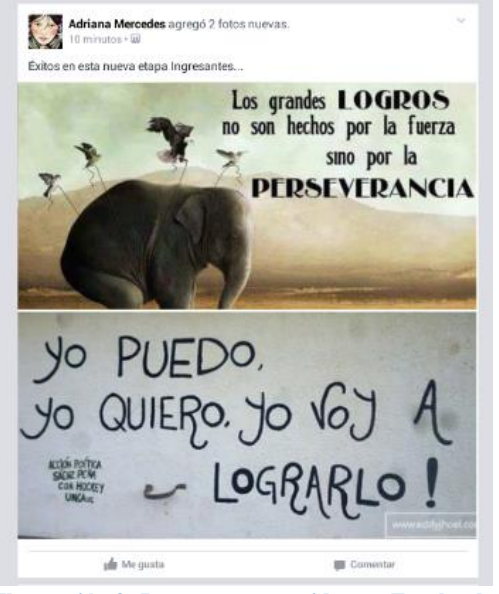

**Ilustración 2: Imagen compartida por Facebook**

Luego, una vez cerrada la primera etapa de preinscripción y habiéndose realizado la matriculación masiva desde el IIEDI, se los invitó a ingresar al Aula Virtual adjuntando un pequeño instructivo de acceso, para que puedan consultar la Distribución de Comisiones, Docentes y Aulas.

## **3. Diseño del Aula Virtual CIU-Exactas 2016**

El objetivo de este curso fue brindar apoyo al dictado presencial. Se buscó crear un entorno de aprendizaje alternativo, que ayude a los estudiantes a encontrar diferentes opciones de comunicación y un espacio en donde apoyar su proceso de aprendizaje, a través del desarrollo de actividades que les permitan fortalecer los conocimientos adquiridos en las clases presenciales. El desarrollo del curso se realizó de forma incremental, en donde inicialmente se puso un fuerte énfasis en el desarrollo del aspecto comunicacional para luego, en etapas subsiguientes, abordar con más profundidad el desarrollo de materiales y actividades adecuadas, para ser implementadas en el entorno virtual.

Es importante destacar que los estudiantes que participaron en este curso están iniciando su vida universitaria y por ello es necesario hacer una propuesta que les permita comprender que las herramientas tecnológicas, que tienen a su disposición y usan diariamente con un fin social, pueden ser utilizadas con fines académicos. En ese sentido no se debe dejar de remarcar la necesidad de guiar las participaciones, para asegurar que el objetivo académico no se distorsione.

En este contexto es que se decidió que el curso se organice en grupos visibles que representaron las comisiones de las clases presenciales, más el docente responsable y el tutor alumno de la comisión. Se eligió grupos visibles, porque es importante organizar un grupo numeroso de estudiantes en subgrupos más reducidos, para controlar y supervisar la comunicación y participación de todos, para lograr de esa manera democratizar el conocimiento.

Otra característica importante del curso fue el formato elegido. Moodle permite seleccionar entre los siguientes formatos: Formato semanal, formato por temas y formato social. De éstas alternativas el formato por temas es el más adecuado para desarrollar un curso de apoyo al dictado presencial, ya que permite organizar en diferentes bloques o áreas, de la página principal del curso, los diferentes contenidos a desarrollar. Los temas no están limitados por el tiempo, por lo que se mantienen hasta completar su desarrollo. Los bloques desarrollados se detallan a continuación.

## **3.1 Bloque de Bienvenida**

En este bloque se muestra el título del curso y una imagen de bienvenida.

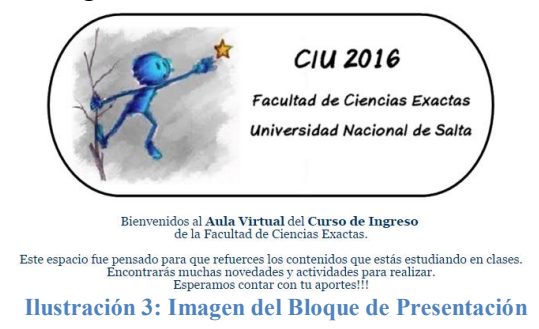

## **3.2 Panel de Anuncio**

El objetivo de este bloque es publicar las novedades importantes del Curso, para que todos los estudiantes puedan acceder de manera rápida y sencilla. Cabe mencionar que se decidió no utilizar el foro de novedades que proporciona Moodle para este fin, ya que se consideró importante que en el ámbito virtual se cuente con el mismo mecanismo que en el ámbito presencial para acceder a la cartelera de novedades.

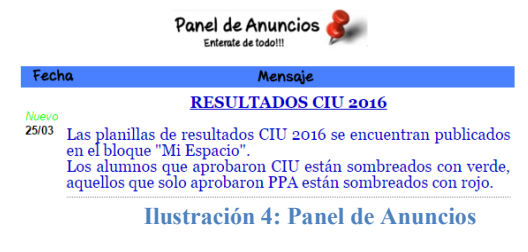

**3.3Bloque "Mi Espacio"**

Este foro se dividió en dos aspectos:

- Para contarnos sobre vos: En este espacio se publicó la encuesta inicial, donde los alumnos respondían cuestiones relacionadas con los aspectos sociales, académicos y sobre las tecnologías que manejan. También, se habilitó el recurso Diario Personal, donde los estudiantes podían relatar libremente sus experiencias, expectativas y demás, durante el desarrollo del CIU. A este recurso solo podían acceder los docentes virtuales para su lectura, por respeto a la privacidad de cada uno de los estudiantes.
- Para tener en cuenta: En esta sección se publicaron todos los archivos y recursos relacionados con la estructura organizativa del curso, como ser comisiones, aulas asignadas, aspectos relacionados con las asignaturas que debían cursar, entre otros aspectos similares.

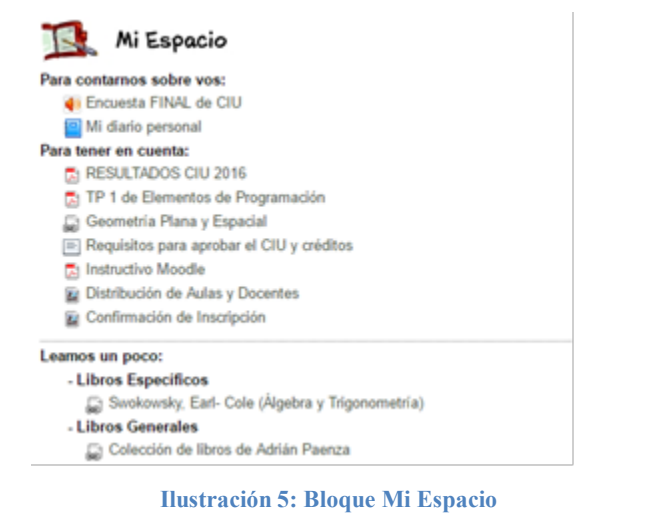

# **3.4 Bloques de Foros Generales**

En este bloque se publican los foros de uso general que se requirieron durante el curso. Este bloque se incluyó para poder mostrar de manera organizada todos los foros del curso. El mismo se agregó en la zona central del curso, de manera tal que sea de fácil acceso para los estudiantes. Se dispusieron 3 foros para participar:

a. Encuentro: Tuvo carácter de Foro Social, cuya finalidad fue establecer nuevos contactos, buscar a otros estudiantes con inquietudes afines, etc., y era visible para todos los alumnos. En este foro los docentes no intervenían, salvo en situaciones particulares, como faltas de respeto o comentarios fuera de lugar.

b. Asistencia Técnica y Organizacional: Fue visible por todos los participantes y tutorizado por los docentes virtuales conjuntamente con los tutores alumnos. Desde este espacio los estudiantes pueden realizar aquellas consultas referidas a problemas técnicos y organizativos del curso o de las materias que a posterior, deben cursar.

c. Asistencia Temática: Cada estudiante podrá ver sólo las consultas de sus compañeros de comisión, es decir que se lo definió como grupo cerrado. Este foro estuvo previsto para que los estudiantes puedan realizar consultas sobre contenidos matemáticos vistos en clases. Fue tutorizado por el docente responsable de la comisión conjuntamente con su tutor alumno y el objetivo principal fue socializar las dudas de los estudiantes, o bien, el profesor a cargo del grupo podía proponer ciertas sugerencias o experiencias en este foro, las que no necesariamente debían surgir de las dudas de los estudiantes.

#### *iti* Foros Generales

.<br>Foro de Novedades: A través de este foro se publicará información de interés relacionada con el trabajo que se realiza a lo largo del curso de ingreso. En este Novedades Foro de Asistencia Técnica y Organizacional: En este foro podrás consultar y responder dudas respecto a problemas técnicos y organizacionales del curso de Asistencia Técnica y Organizacional Foro de encuentro: En este foro podrás encontrarte con todos tus compañeros del Curso de Ingreso. El objetivo del foro es que conoxças a tus compañeros e intercambies dudas y experiencias para iniciar con éxito tu vida universitaria. **Encuentro** Foro de Asistencia Temática: En este foro podrás interactuar con tus compañeros y el docente de la comisión de trabajos prácticos para despejar dudas y mpartir experiencias en lo que se refiere a la resolución de los trabajos práctico

Asistencia Temática

**Ilustración 6: Bloque de Foros Generales**

### **3.5 Bloques Temáticos**

Estos bloques se ponen visibles a medida que se avanza con el dictado presencial de los contenidos. Los mismos refieren a los temas que conforman los contenidos dictados durante el curso, y en ellos se encuentran los materiales que contenían la teoría y la práctica correspondiente más los recursos necesarios para el área de Comprensión de Textos en la presencialidad. También, se utilizó el recurso Lección donde se plantearon a los alumnos algunos temas que complementaban la teoría o bien se propusieron los mismos temas vistos en clases pero planteados desde otra perspectiva. El objetivo fue que el alumno lea un pequeño resumen teórico para posteriormente responder una pregunta sobre dicho contenido.

#### $\cdot$   $\odot$ Sistemos Numéricos

#### . Moteriales

Apunte Teórico Tema 1: Conjuntos Numéricos Apuntes Teóricos Tema 1: Conjuntos Numéricos Trabajo Práctico Nº1 Lectura Nº 1: ¿Cuánta sangre hay en el mundo? TP1\_EjerciciosResueltos - Actividades Virtuales Obligatorias Actividad 1: ra La Belleza de la Matemática [22] La belleza del número 4 Actividad 2: Lección 1: Expresiones Decimales El Lección 2: Números Irracionales Actividad 3: Cuestionario 1: Sistemas Numéricos **Ilustración 7 Bloque decomprensión y Producción de Textos**

También se habilitaba al finalizar la semana de trabajo, un cuestionario donde se evaluaban, mediante preguntas Verdadero/Falso o de Opción Múltiple, los contenidos desarrollados durante ese período de tiempo y servía al alumno para determinar el progreso en su proceso de aprendizaje y al docente para determinar los contenidos en donde los alumnos presentaban problemas.

Por último se presentó una actividad innovadora y distinta a los ejercicios de los trabajos prácticos o las lecciones, relacionados con los temas vistos en la semana.

Se implementaron 5 bloques, uno por cada tema, todos con la misma estructura. A continuación se muestra uno de ellos.

# **3.6 Bloque de Lectura, Comprensión y Producción de Textos**

En el aula virtual se propuso, semanalmente, una actividad virtual en el Bloque de Lectura, Comprensión y Producción de Textos.

Estas actividades fueron diseñadas con el propósito de propiciar la interacción de los estudiantes con herramientas tecnológicas complementarias, promoviendo un proceso de aprendizaje activo, autónomo y reflexivo; desde cierto punto, también recreativo.

A diferencia de las actividades de los bloques temáticos de matemática que se vinculaban específicamente a alguno de los temas desarrollados en las clases presenciales, las actividades centrales de este trabajo buscaban ser una aplicación transversal a esos contenidos.

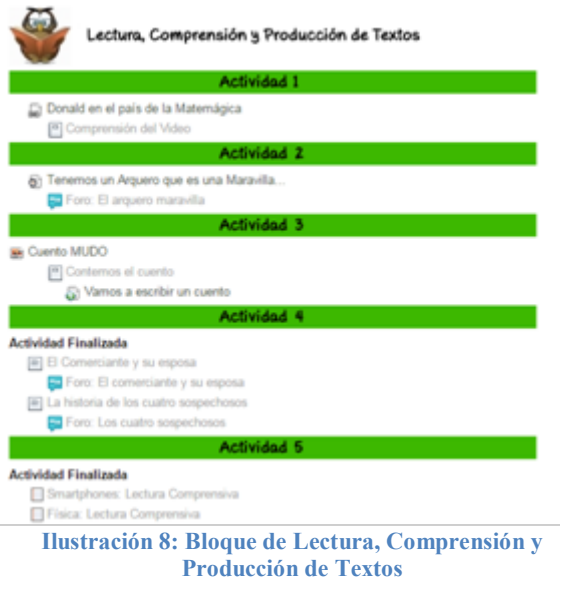

## **3.7Bloques Informativos**

Son bloques donde se colocaron enlaces de interés, relacionados con las distintas áreas de la Facultad de Ciencias Exactas, de esta manera los estudiantes logran interiorizarse sobre alguno de los tópicos que abarca la carrera elegida.

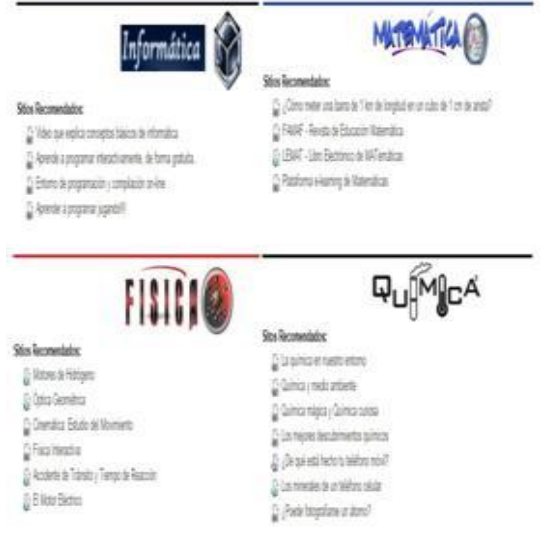

**Ilustración 9: Bloque de Informativos**

# **4. Evaluación de la Propuesta**

A continuación se describen todas las actividades virtuales propuestas en la semana 2 Se detallan las consignas y los recursos utilizados en cada una.

#### **Tabla 5: Actividades Desarrolladas en la Semana 2**

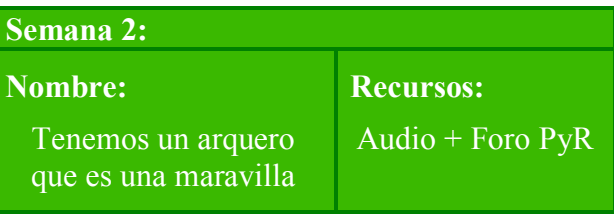

**Actividades:** Luego de haber escuchado el audio "[Tenemos un arquero que es una](http://www.aulanet.com.ar/unsa/aulavirtual/mod/resource/view.php?id=5416)  [Maravilla](http://www.aulanet.com.ar/unsa/aulavirtual/mod/resource/view.php?id=5416)" te proponemos responder las siguientes preguntas:

1) ¿Te sorprendió el final de la narración?

2) ¿Que edad piensas que tienen los protagonistas de la historia? ¿Por qué? 3) Resume el cuento en 3 palabras, pueden ser características, cualidades, virtudes, defectos, lo que te haya impactado más.

4) Mientras el narrador cuenta la historia, menciona marcas, nombres y acciones "viejas". ¿Puedes mencionar algunas?

**Cantidad de Respuestas**: 130 (ciento treinta)

Las siguientes tablas, muestran el nivel de participación en clases presenciales y en cada actividad de la semana 2, discriminado por comisión.

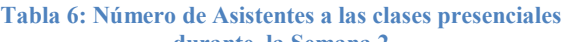

| durante la Semana 2 |                |
|---------------------|----------------|
| Comisión            | Asistencia     |
|                     | promedio en    |
|                     | la             |
|                     | presencialidad |
| Comisión 1          | 40             |
| Comisión 2          | 58             |
| Comisión 3          | 33             |
| Comisión 4          | 43             |
| Comisión 5          | 50             |
| Comisión 6          | 29             |
| Comisión 7          | 49             |
| Comisión 8          | 33             |
| Comisión 9          | 23             |
| Comisión 10         | 22             |
| Total               | 380            |

**Tabla 3: Número de Participantes en cada una de las Actividades Virtuales de la Semana 2**

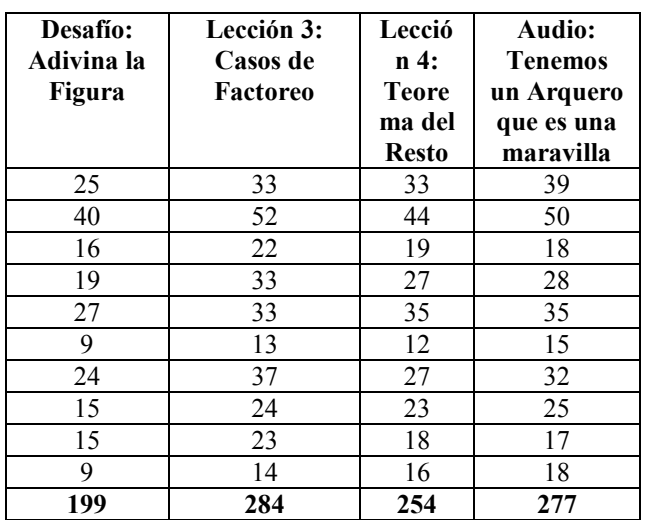

El gráfico de abajo contrasta la participación de los estudiantes de cada una de las 10 comisiones, en las distintas actividades virtuales de la semana 2.

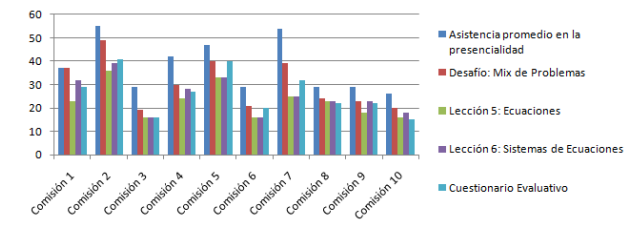

**Ilustración 10: Análisis del Número de Participantes de las Actividades Virtuales de la Semana 2**

## **5. Conclusiones**

Consideramos que el objetivo de este curso virtual, fue brindar apoyo al dictado presencial del curso de Ingreso, y se desarrolló dentro de lo previsto. Se potenciaron las herramientas de comunicación entre los miembros, se incentivó al docente en su rol de tutor, se trabajaron estrategias que permitieron a los miembros mejorar sus habilidades tecnológicas, se favoreció el trabajo colaborativo y cooperativo entre los actores, fomentando un sentido de pertenencia en los miembros a esta nueva comunidad.

También, el uso de Facebook como un primer medio de comunicación entre el alumnado y la universidad, fue muy beneficioso ya que permitió a los mismos, obtener las respuestas en tiempo y forma para todas las inquietudes, miedos y expectativas que se posee a la hora de ingresar a la Universidad. Además, la masividad de una red social como Facebook, permitió llegar a mayor cantidad de estudiantes, para acercarles la Universidad y que se sientan parte de la misma desde el momento cero.

La experiencia lograda en el Extended Learning, para extender la modalidad presencial de la enseñanza a una modalidad apoyada en herramientas tecnológicas, es valiosa y motivadora. Los inconvenientes encontrados fueron oportunamente abordados, lográndose una solución consensuada.

Creemos, fehacientemente, que estamos logrando un crecimiento en nuestras prácticas docentes, lo cual redundará en la calidad educativa. Sabemos que todavía nos falta mucho por recorrer y por ello es que desde el equipo de trabajo se están estudiando y desarrollando diferentes estrategias para incorporar a este nuevo proyecto y de esa manera promover un aprendizaje efectivo, apoyándonos en las diferentes herramientas que proveen las NTICs. También, creemos que la utilización de recursos innovadores, no netamente académicos, permitió captar mayor la atención del alumno, ya que se presentaron

actividades diferentes que permitieron enfocar alguna temática, utilizando la flexibilidad que provee el entretenimiento.

## **6. Bibliografía**

[1]: Cabero, Julio (2006). "Bases pedagógicas del e-learning" Revista de Universidad y Sociedad del Conocimiento (RUSC) - Articulo en línea Vol. 3 Nº 1 UOC (Ultimo Acceso 1/04/08) - ISSN 1698-580X http://www.uoc.edu/rusc/3/1/dt/esp/c abero.pdf

[2]: Moreno Campdesuñer, C.I., CurbeloCancio, J., Villar Vázquez, G., "Aula Virtual para la Enseñanza-Aprendizaje de los Circuitos Eléctricos", Universidad Central "Marta Abreu" de Las Villas, Cuba.

[3]: Thüer, S., Ferreira Szpiniak, A., "¿Generación 2.0? Una aproximación al uso de las tecnologías en jóvenes universitarios de Río Cuarto", Universidad de Rio Cuarto, Argentina.

Thüer, S., "Una Aproximación a los Entornos Personales de Aprendizaje", Universidad de Río Cuarto, Argentina.

[4]: Reyes, C. J., Massé Palermo, M.L., Espinoza, C., "Extended Learning y el Ingreso Universitario en el Área de Ciencias Exactas: Pautas de Diseño de un Aula Virtual", UNSa, Argentina.